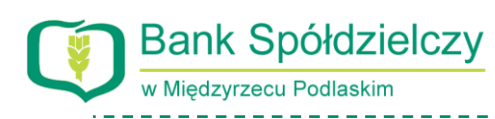

## **Wymagania techniczne dla Użytkowników Systemu eBankNet**

Korzystanie z systemu bankowości internetowej eBankNet możliwe jest pod warunkiem dysponowania przez Użytkownika systemem i oprogramowaniem teleinformatycznym spełniającym następujące minimalne wymagania techniczne:

- **1)** Posiadania dostępu do Internetu oraz systemu operacyjnego kompatybilnego z programami: Google Chrome, wersja 46 (lub nowsza), Mozilla Firefox, wersja 41.0,2 (lub nowsza),Internet Explorer wersja 11 (lub nowsza) skonfigurowanych w sposób umożliwiający korzystanie z JavaScriptu, Cookies, SSL.
- **2)** Zastosowania jednej z przeglądarek internetowych typu Google Chrome, wersja 46 (lub nowsza), Mozilla Firefox, wersja 41.0,2 (lub nowsza),Internet Explorer wersja 11 (lub nowsza) skonfigurowanych w sposób umożliwiający korzystanie z JavaScriptu, Cookies, SSL.
- **3)** Systemy windows, linux, mac os, w wersjach wspieranych przez ich producentów.

**UWAGA! Nie należy ignorować komunikatów dotyczących aktualizacji, wysyłanych przez program (system operacyjny lub przeglądarkę internetową). Zalecamy korzystanie z najnowszych wersji przeglądarek internetowych i aktualizowanie ich na bieżąco.** 

Polecamy regularne odwiedzanie stron poświęconych bezpieczeństwu poszczególnych przeglądarek i korzystanie z zawartych tam wskazówek.

- **Google Chrome:**
	- o <https://support.google.com/chrome/answer/95414>
	- o <http://www.google.pl/intl/pl/chrome/>
- **Mozilla Firefox:**
	- o <http://www.firefox.pl/bezpieczenstwo.html>
	- o <https://www.mozilla.org/pl/firefox/features/#advancedsecurity>
	- o [www.mozilla.org](http://www.mozilla.org/)
- **Internet Explorer:**
	- o <https://support.microsoft.com/pl-pl/help/17621/internet-explorer-downloads>
	- o [http://www.microsoft.com](http://www.microsoft.com/)